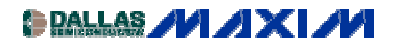

[SWITCHES AND MULTIPLEXERS](http://www.maxim-ic.com/appnotes10.cfm/ac_pk/32/ln/en) And Application Note 955: Apr 12, 2002

## **Analog Switch Expands I<sup>2</sup> C Interface**

*Design idea outlining how to use an I2 C-controlled analog switch to triple the number of devices connected to an I<sup>2</sup> C bus.* 

Perhaps the most effective way to gain board space and increase component density is to minimize wiring on the board. A widely used architecture that allows such miniaturization is the  $I^2C$  bus. Comprising only a bidirectional data line, SDA, and a clock line, SCL, this bus requires no chip selects or other additional connections.

Microcontrollers from Philips, Microchip, and other manufacturers include dedicated  $I<sup>2</sup>C$  interfaces, but you can also implement the interface in software. To complete this task, you associate a 7-bit address with each master or slave transceiver and factory- or pin-program the device with two to four address options. An increasing number of slaves now include the  $I^2C$  interface, but some of their 128 address locations are reserved for special functions, so not all locations are available to a designer. Yet, two or more devices could have the same address in some applications.

In Figure 1, analog switch  $IC_1$ , which is  $I^2C$ -controlled, connects auxiliary branches that contain devices with the same address to the main  $I^2C$  bus. IC<sub>2</sub> and IC<sub>3</sub>, for example, have the same address but are located on different auxiliary buses.

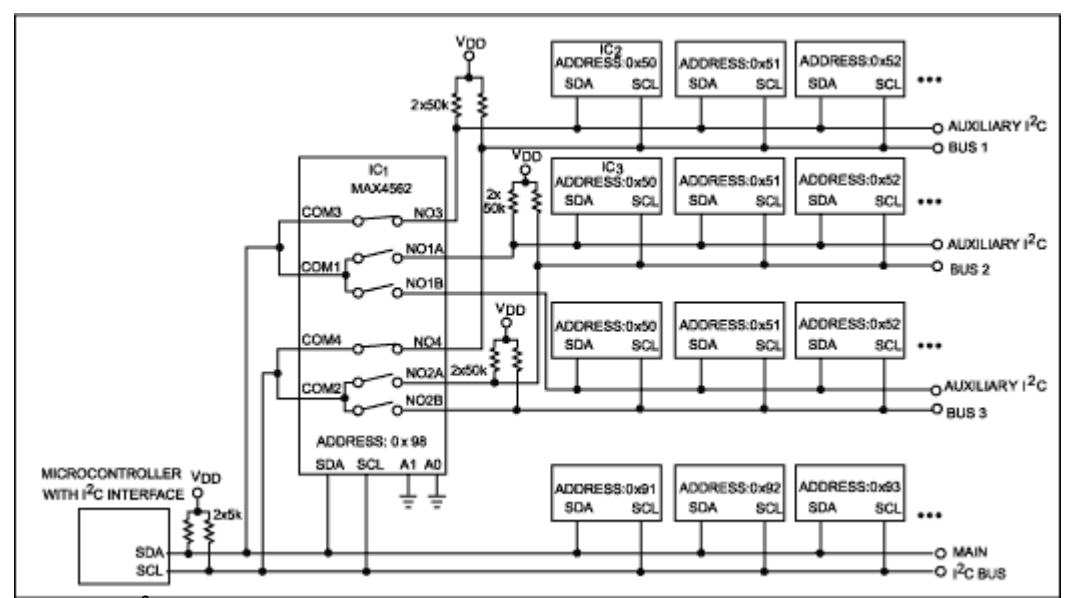

Figure 1. This I<sup>2</sup>C-controlled analog switch expands by three the number of devices connected to *the bus.*

The arrangement in Figure 1 prevents the master from addressing multiple slaves at the same time. If that situation occurs, the data becomes corrupted during a master-read protocol, and all slaves may not receive data during a master-write protocol. The analog switch accepts bidirectional signals as required for the SDA line. The switch has low on-state resistance, adds almost no leakage on the lines, and provides four selectable slave addresses. You simultaneously control the switches by using the simple SendByte protocol (address plus 8-bit command).

You can switch the three auxiliary buses on the fly. Power-up sets the switches to soft mode, an off state with 12-msec switching time. Then, a command byte of 0b11000000 sets the switches to hard mode (400nsec switching time). Subsequent commands select the desired auxiliary bus. Command 0b1000011, for example, selects auxiliary bus 1.

The main  $I^2C$  bus includes necessary pullup resistors, and the auxiliary buses include weaker pullups that ensure a high state when you deselect the bus. The circuit in Figure 1 allows you to add three times more devices on the bus. For a wider selection, you can replace the MAX4562 with a MAX4572, whose 14 switches allow you to add as many as seven auxiliary buses.

A similar version of this article appeared in the November 22, 2001 issue of *EDN* magazine.

DI360, February 2002

**MORE INFORMATION**

MAX4562: [QuickView](http://www.maxim-ic.com/quick_view2.cfm/qv_pk/2019/ln/en) -- [Full \(PDF\) Data Sheet \(232k\)](http://pdfserv.maxim-ic.com/arpdf/MAX4562-MAX4563.pdf) -- [Free Sample](http://www.maxim-ic.com/samplescart.cfm?Action=Add&PartNo=MAX4562) MAX4572: [QuickView](http://www.maxim-ic.com/quick_view2.cfm/qv_pk/1974/ln/en) -- [Full \(PDF\) Data Sheet \(328k\)](http://pdfserv.maxim-ic.com/arpdf/MAX4571-MAX4574.pdf) -- [Free Sample](http://www.maxim-ic.com/samplescart.cfm?Action=Add&PartNo=MAX4572)